# Loops

CSE 114, Computer Science 1 Stony Brook University <http://www.cs.stonybrook.edu/~cse114>

# Motivation

 Suppose that you need to print a string (e.g., "Welcome to Java!") a user-defined times N:

```
System.out.println("Welcome to Java!");
    ...
N?
```
**System.out.println("Welcome to Java!");**

While loop:

**Scanner input = new Scanner(System.in);**

**int N = input.nextInt();**

```
int count = 0;
```

```
while (count < N) {
```
**System.out.println("Welcome to Java");**

#### **count++;**

(c) Pearson Education, Inc. & Paul Fodor (CS Stony Brook)

**}**

## What is Iteration?

- Repeating a set of instructions a specified number of times or until a specific result is achieved
- How do we repeat steps?
	- $\bullet$  Imagine 3 instructions A, B, & C: Instruction A
		- Instruction B
		- Instruction C can be conditional jump A (meaning go back to A)
	- Iteration might result in:
		- Execute A
		- Execute B
		- Execute C
		- Execute A
		- Execute B

...

## Why use Iteration?

- To make our code more practical, efficient, flexible and dynamic
- Example:
	- How would we write code to print N! (factorial), where N is a number entered by the user?
	- Without iteration (or recursion) this would be impractical
		- We do not know N, when we are about to write the program

Without iteration or recursion **System.out.print("Enter N: "); int N = input.nextInt(); int factorial = 1;** if  $(N == 1)$   $| | (N == 0)$  factorial = 1; **else if (N == 2) factorial = 2 \* 1; else if (N == 3) factorial = 3 \* 2 \* 1; else if (N == 4) factorial = 4 \* 3 \* 2 \* 1; else if (N == 5) factorial = 5 \* 4 \* 3 \* 2 \* 1;**

**System.out.println(factorial);**

**Inefficient coding (repetition)!**

**…**

### With iteration

```
System.out.print("Enter N: ");
```

```
int N = input.readInt();
```

```
int factorial = 1;
```

```
int i = 1;
```

```
while(i<N)
```

```
factorial *= i++;
```
**System.out.println(factorial);**

## Java and iteration

- We have 3 types of iterative statements
	- **a while loop**
	- **a do … while loop**
	- **a for loop**
- All 3 can be used to do similar things
- Which one should you use?
	- a matter of individual preference/convenience
- Note: When we will learn arrays, we will see a 4 th kind of loop: for-each loop

## **while** Loop Flow Chart

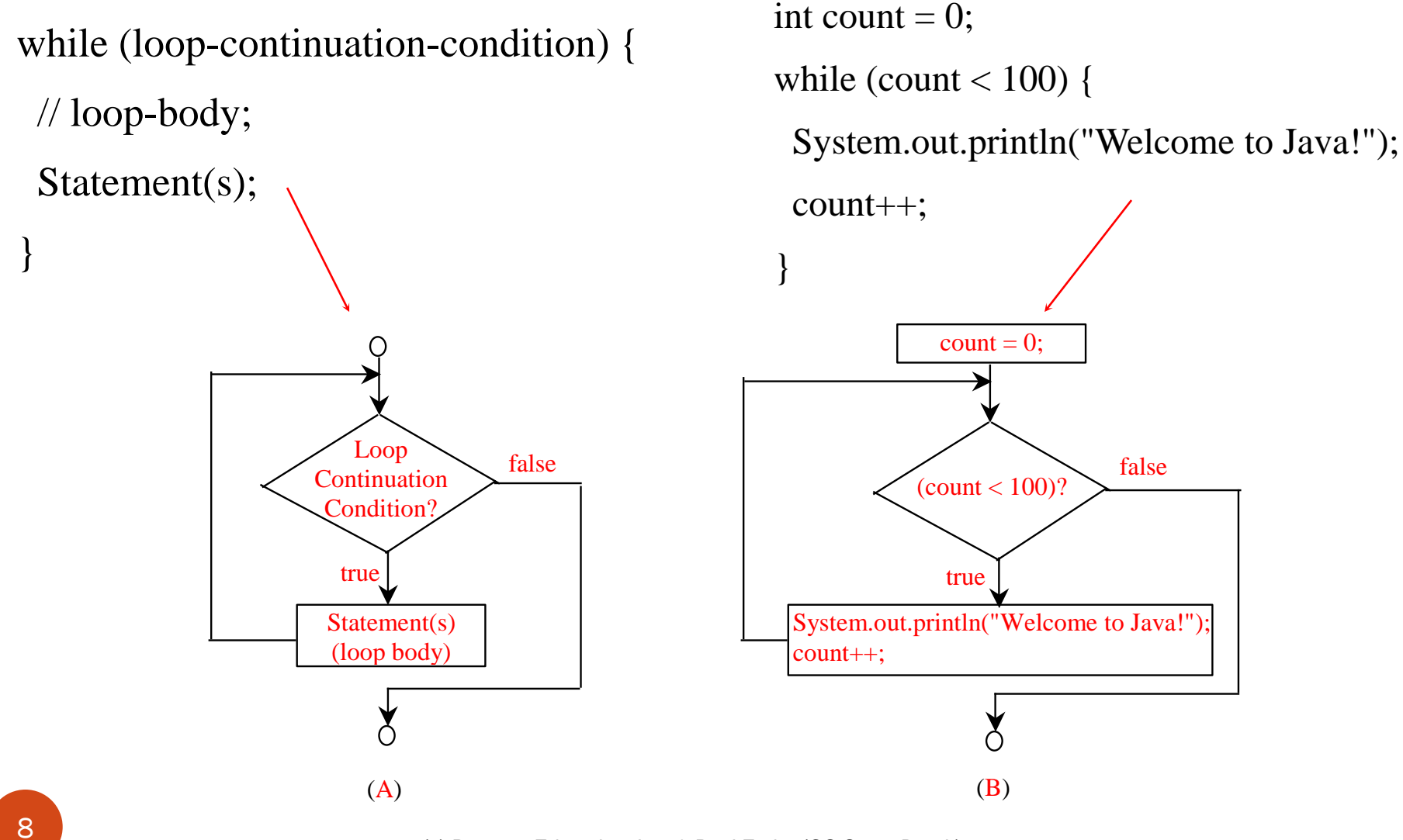

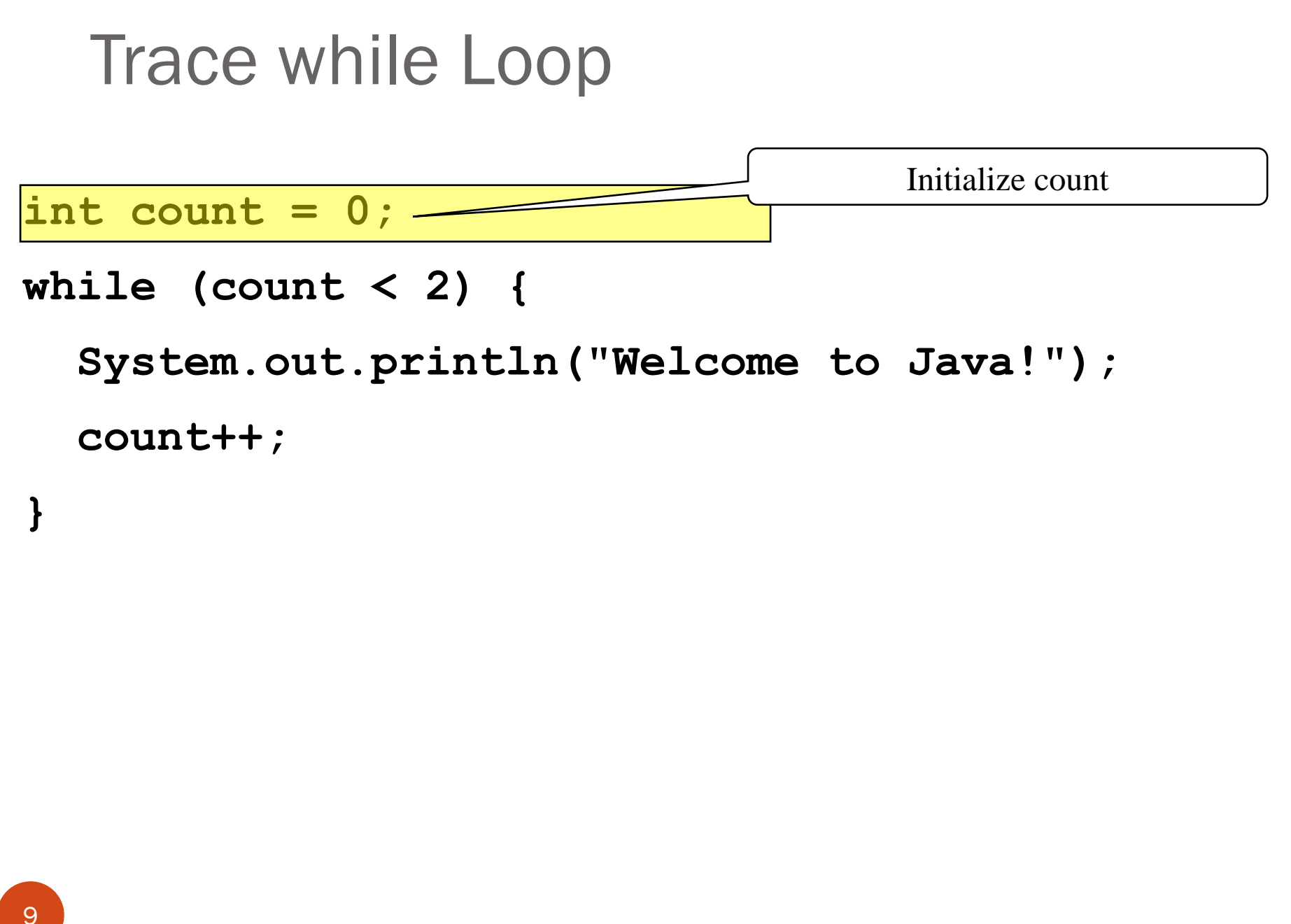

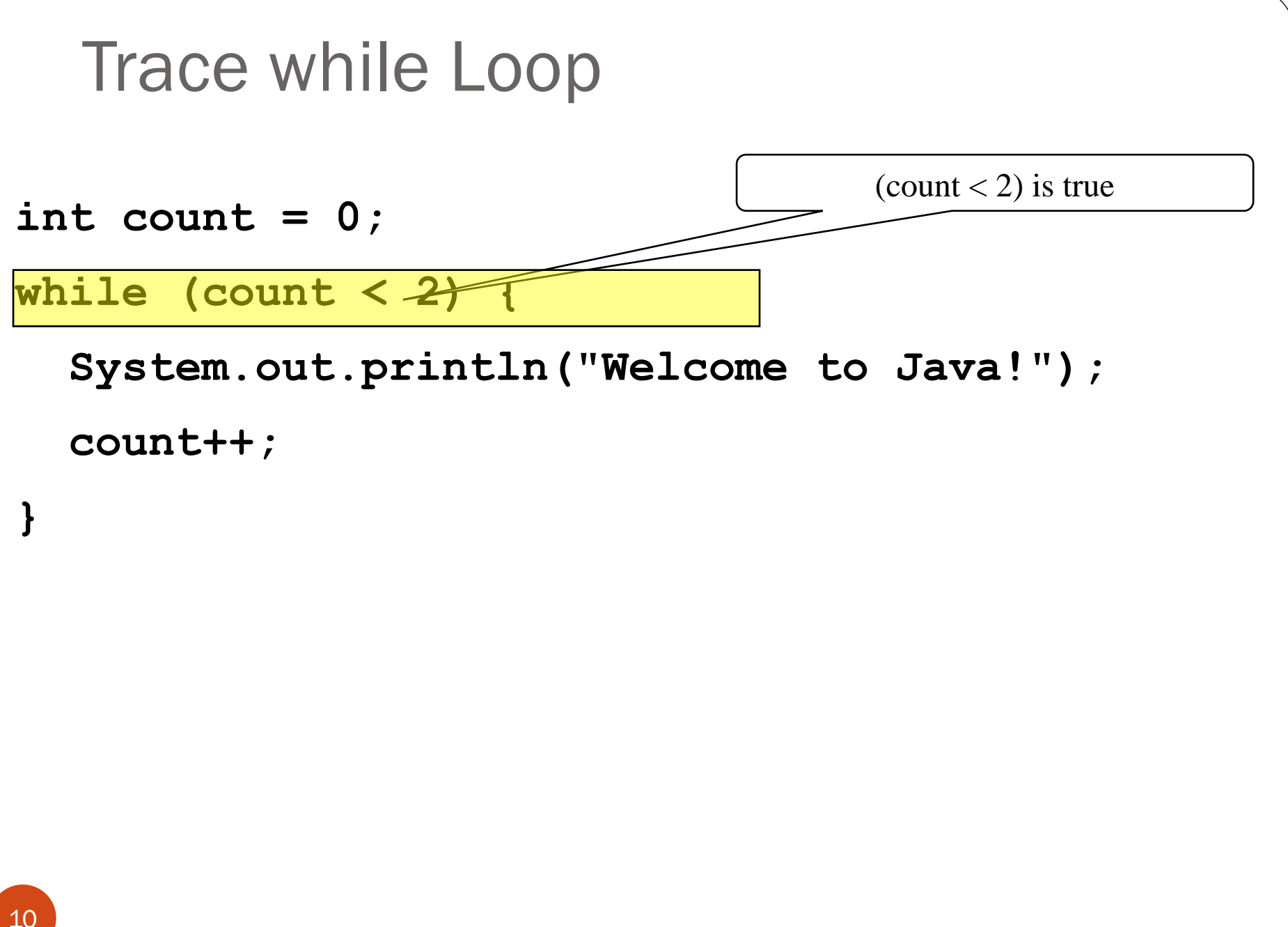

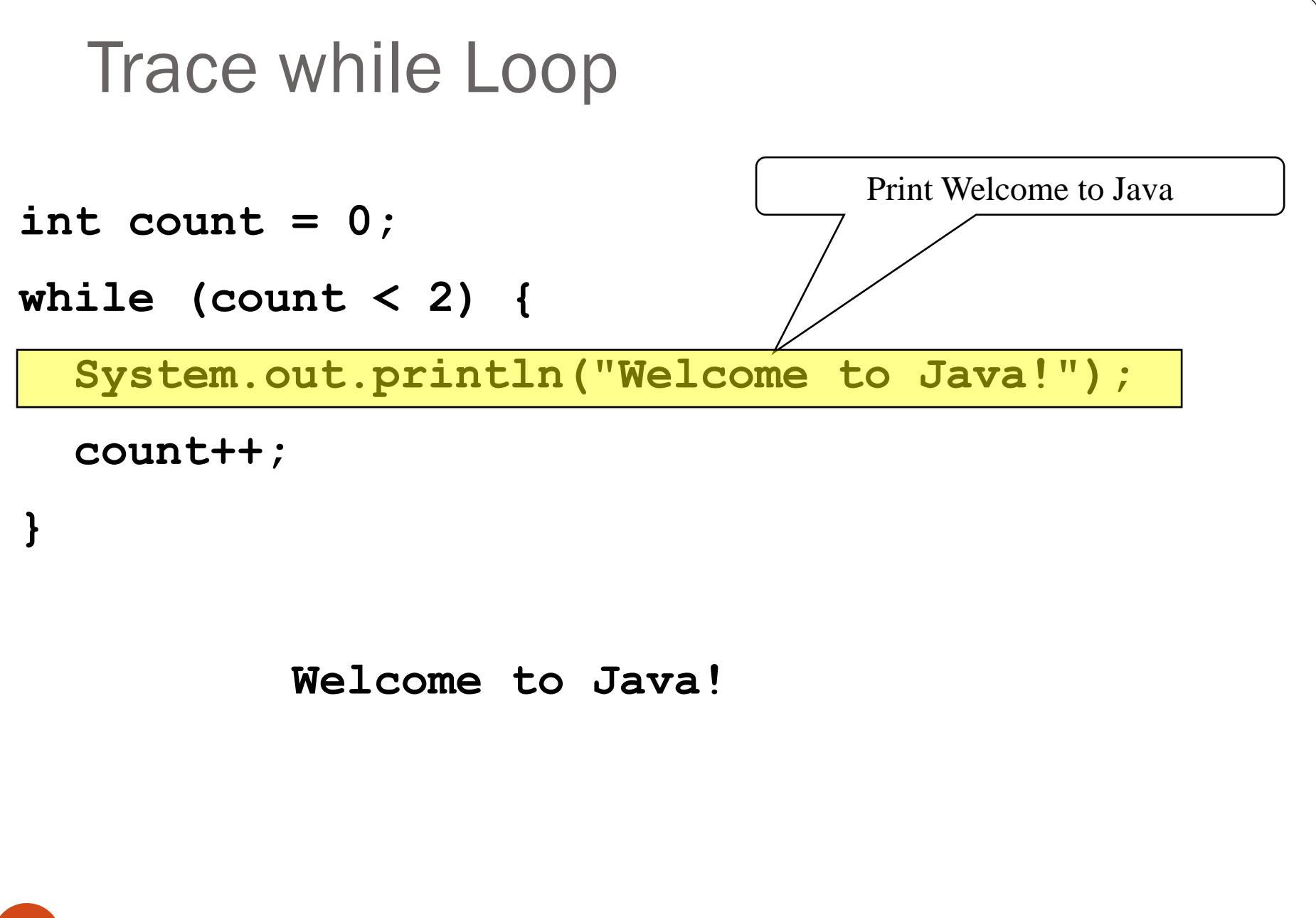

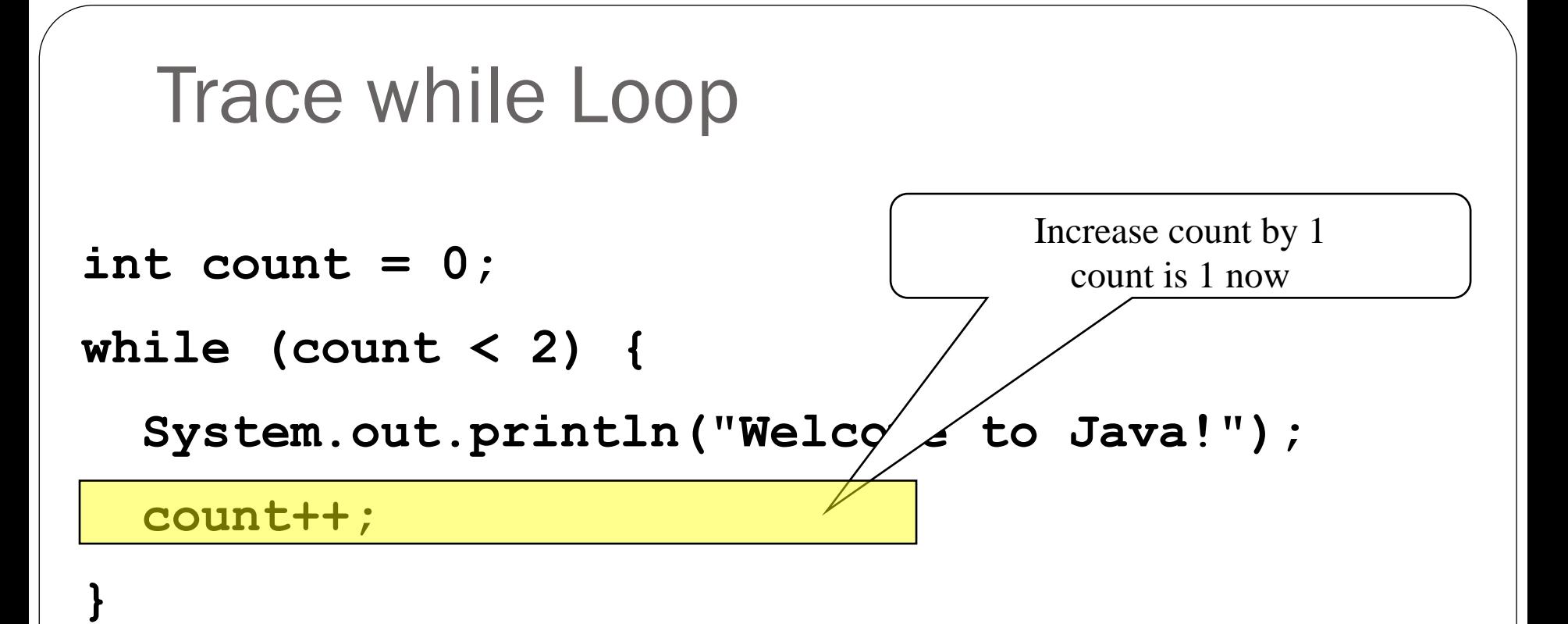

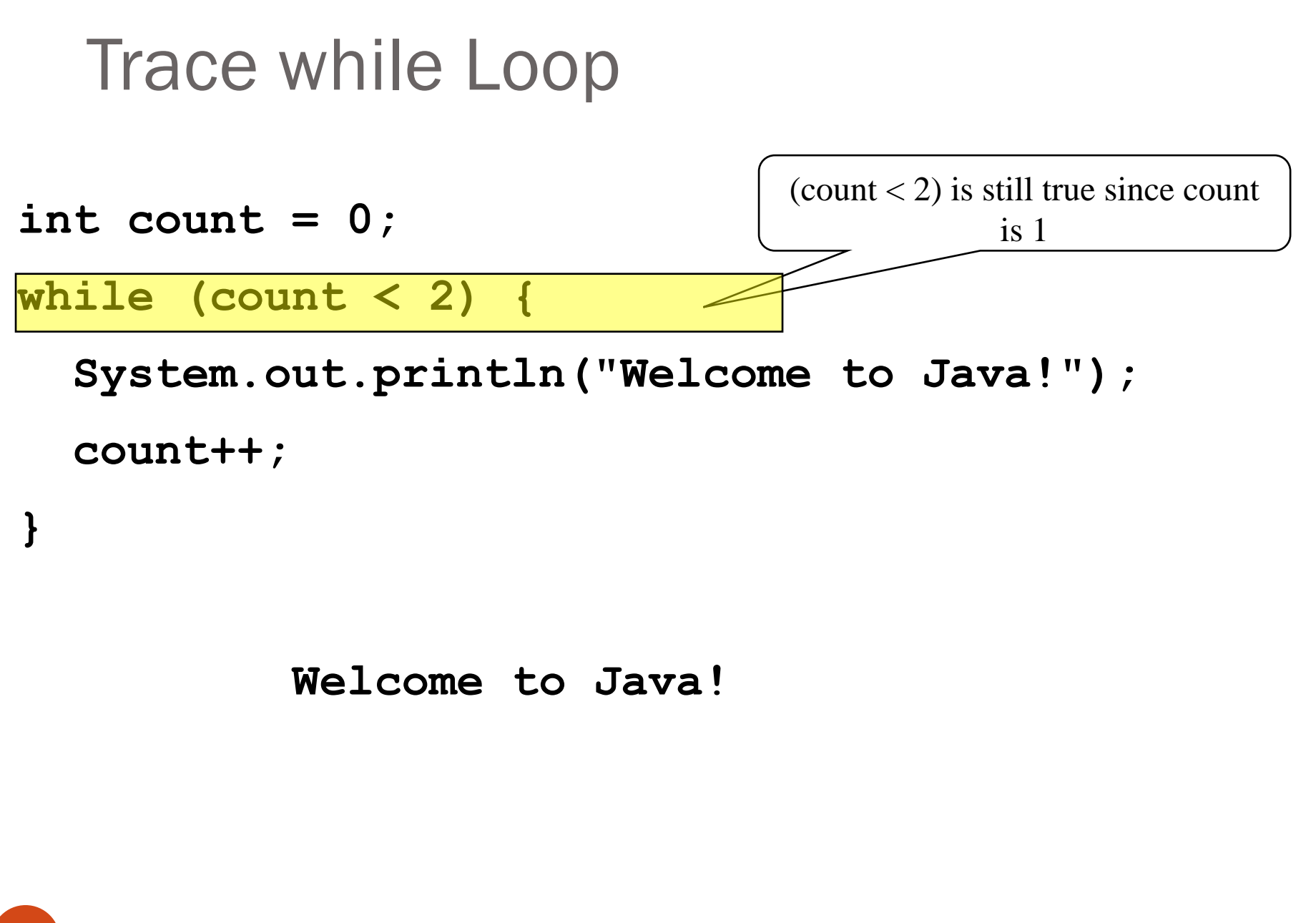

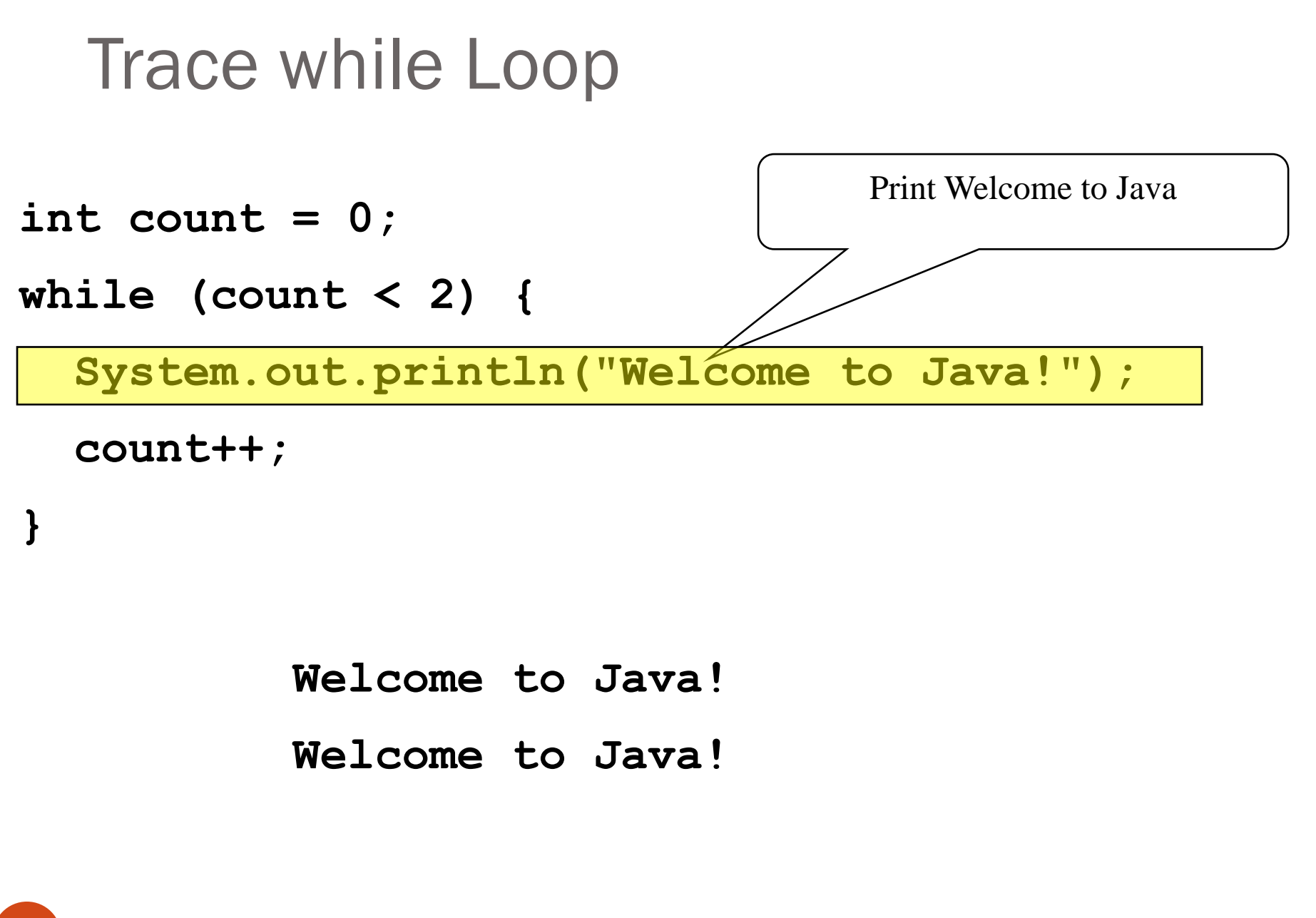

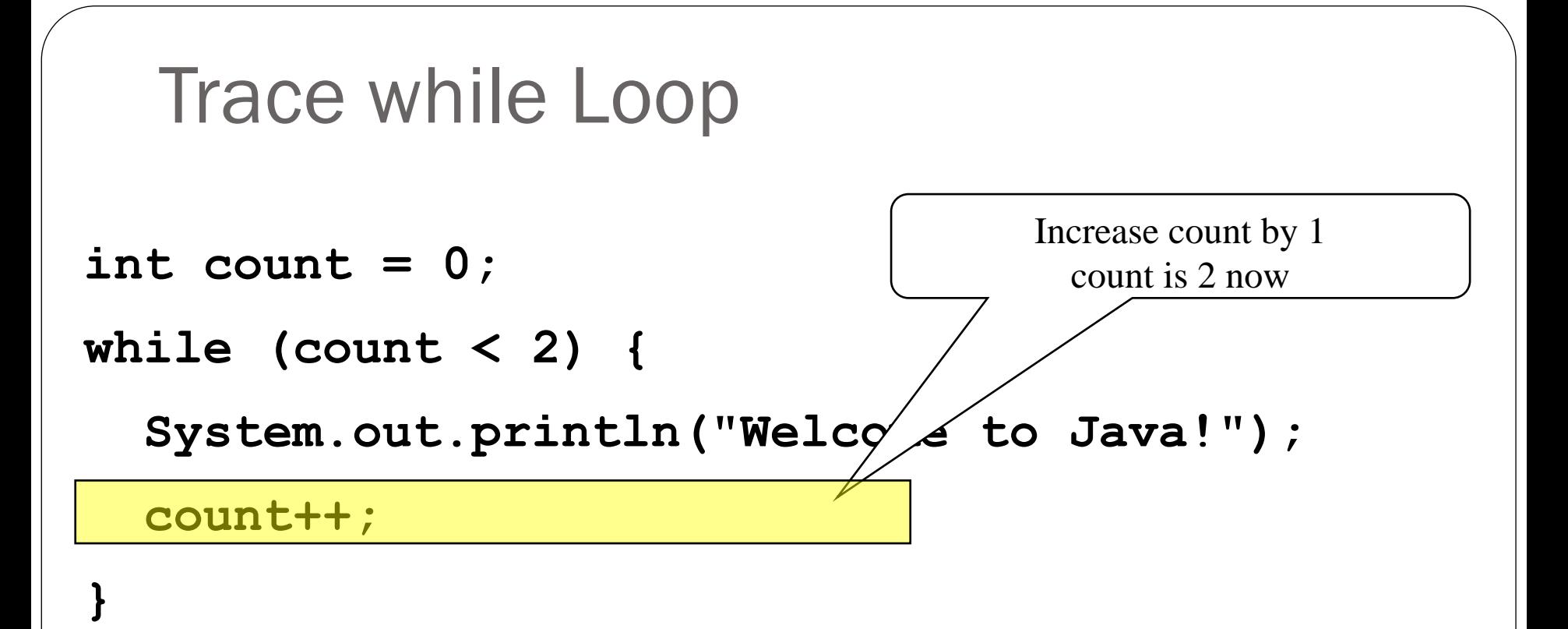

**Welcome to Java!**

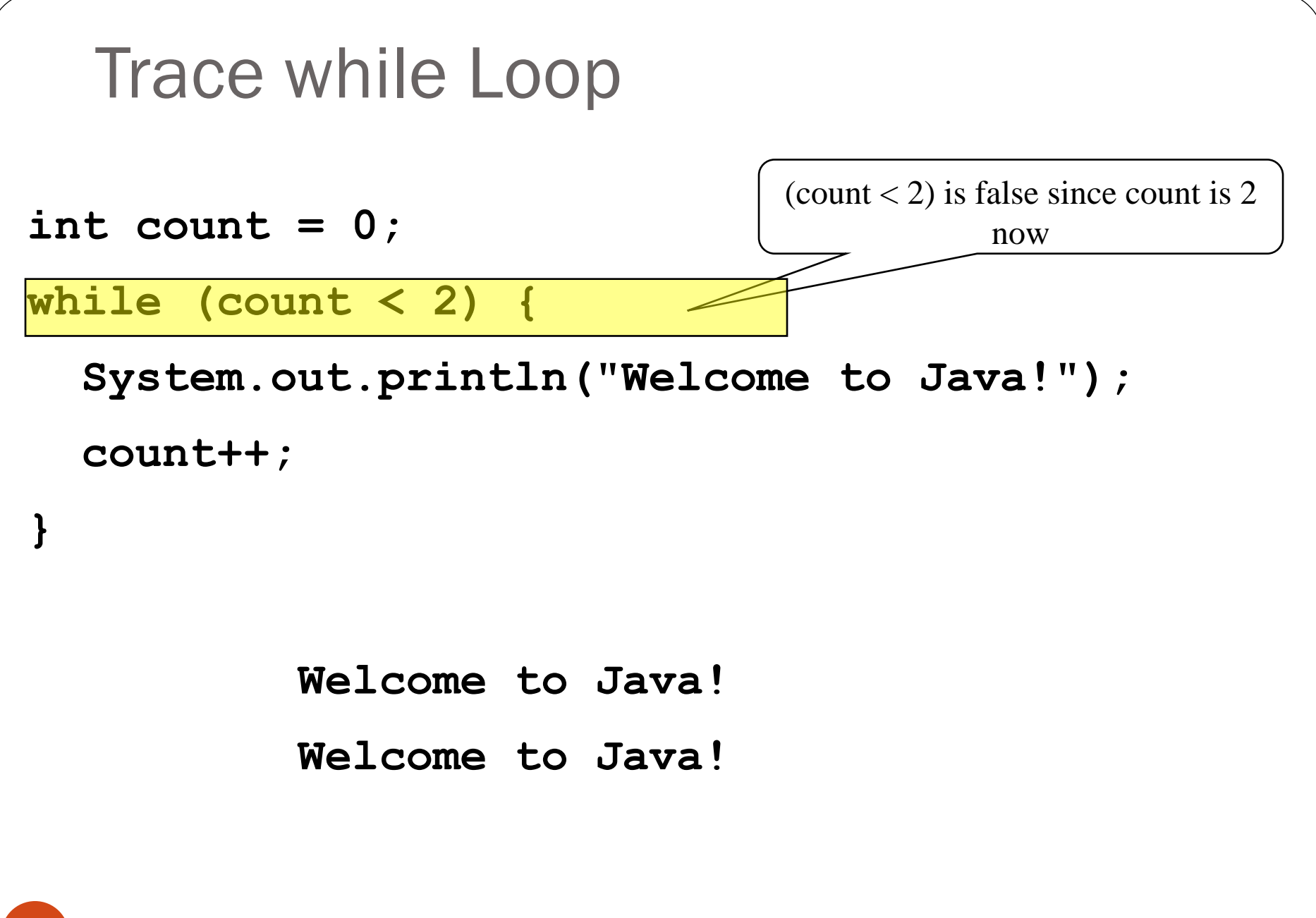

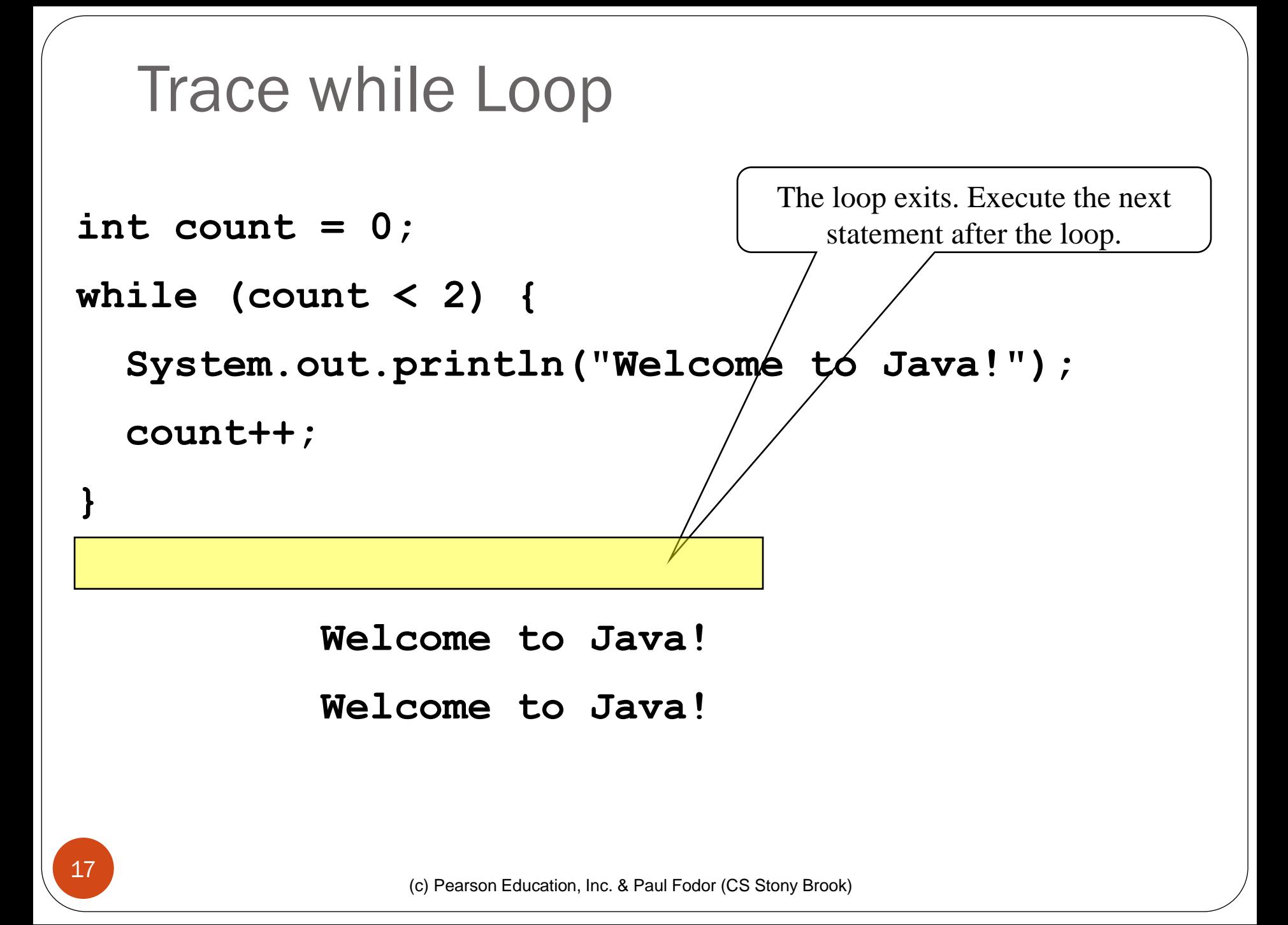

### Caution: don't use equality for reals

 **Don't use floating-point values for equality checking** in a loop control because floating-point values are **approximations** for some values Example: the following code for computing  $1 + 0.9 + 0.8 + ... + 0.1$ : **double item = 1; double sum = 0; while (item != 0) { // No guarantee item will be 0 or 0.0 sum += item; // change the condition: item >= 0 item -= 0.1;**

**}**

#### **System.out.println(sum);**

- Variable item starts with 1 and is reduced by 0.1 every time the loop body is executed
- The loop should terminate when item becomes 0

There is no guarantee that item will be exactly 0, because the floating-point arithmetic is approximated

•It is actually an infinite loop!

#### System.*out.print(1 - 0.1 - 0.1 - 0.1);* 0.700000000000001

# do-while Loop

**do {**

**// Loop body;**

**Statement(s);**

**} while (loop-continuation-condition);**

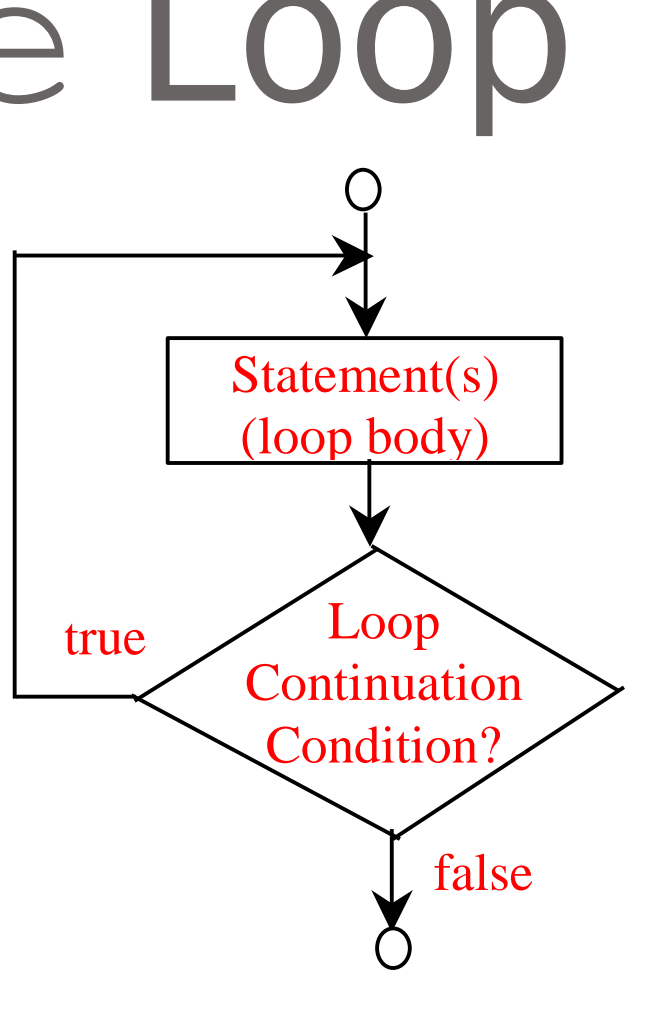

# Why use do … while?

For when you have a loop body that must execute at least once.

```
 Example: a program menu
    Scanner in = new Scanner(System.in);
    String selection;
    int counter = 0;
    do{
       System.out.println("Choose a Menu Option:");
       System.out.println("P) Print Counter");
       System.out.println("Q) Quit");
       System.out.print("ENTER: ");
       selection = in.nextLine();
       if (selection.toUpperCase().equals("P"))
          System.out.println("Counter: " + counter++);
```
**}while(!selection.toUpperCase().equals("Q"));**

**System.out.println("Goodbye!");**

#### **An Example Session**

**Choose a Menu Option:**

- **P) Print Counter**
- **Q) Quit**
- **ENTER: P**

**Counter: 0**

- **Choose a Menu Option:**
- **P) Print Counter**
- **Q) Quit**
- **ENTER: A**
- **Choose a Menu Option:**
- **P) Print Counter**
- **Q) Quit**
- **ENTER: P**
- **Counter: 1**

**Choose a Menu Option:**

- **P) Print Counter**
- **Q) Quit**

**ENTER: Q**

**Goodbye!**

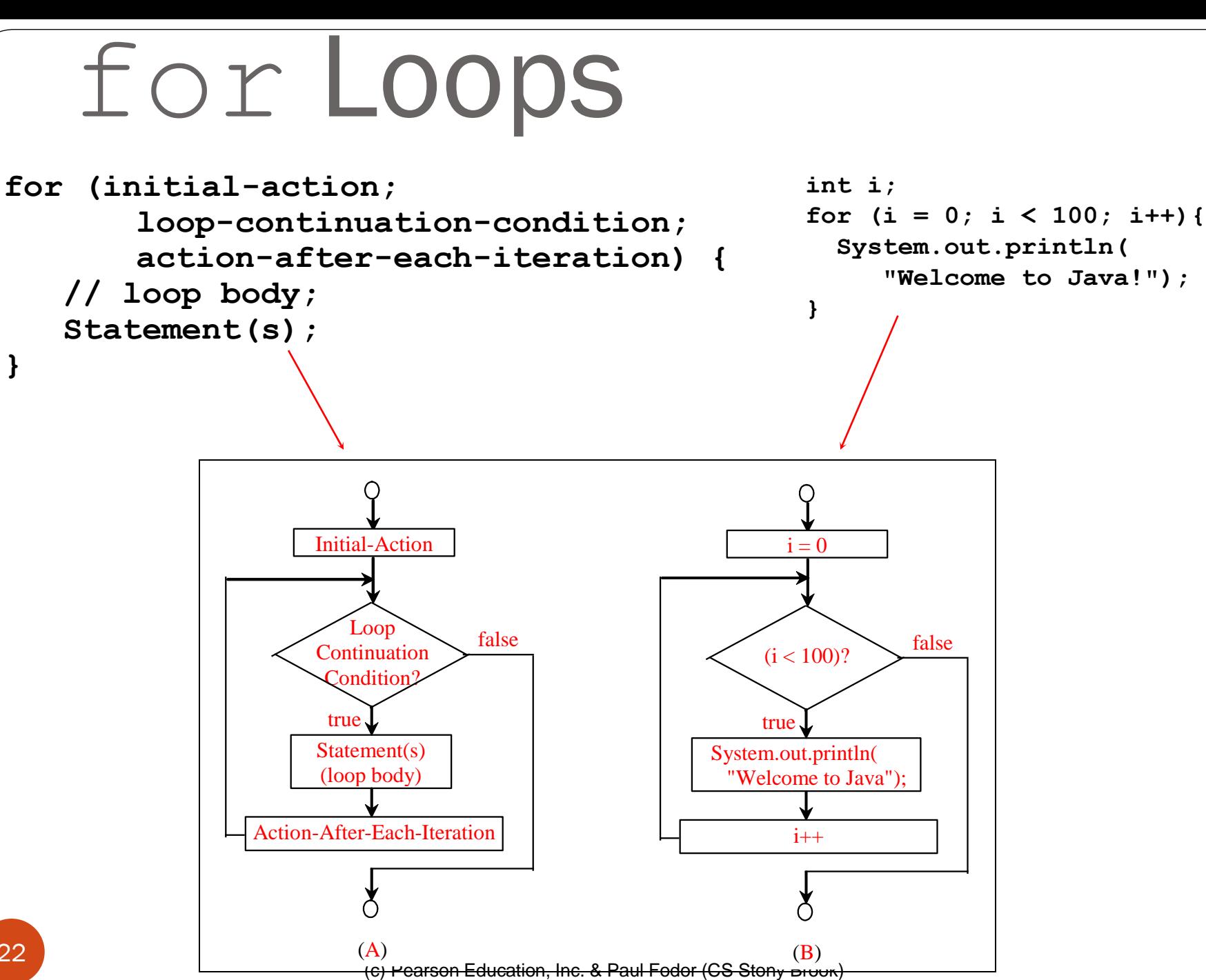

22

## for loops and counting

- for loops are popular for counting loops
	- through the indices of a string
	- through the indices of an array (later)
	- through iterations of an algorithm
- Good for algorithms that require a known number of iterations
	- counter-controlled loops

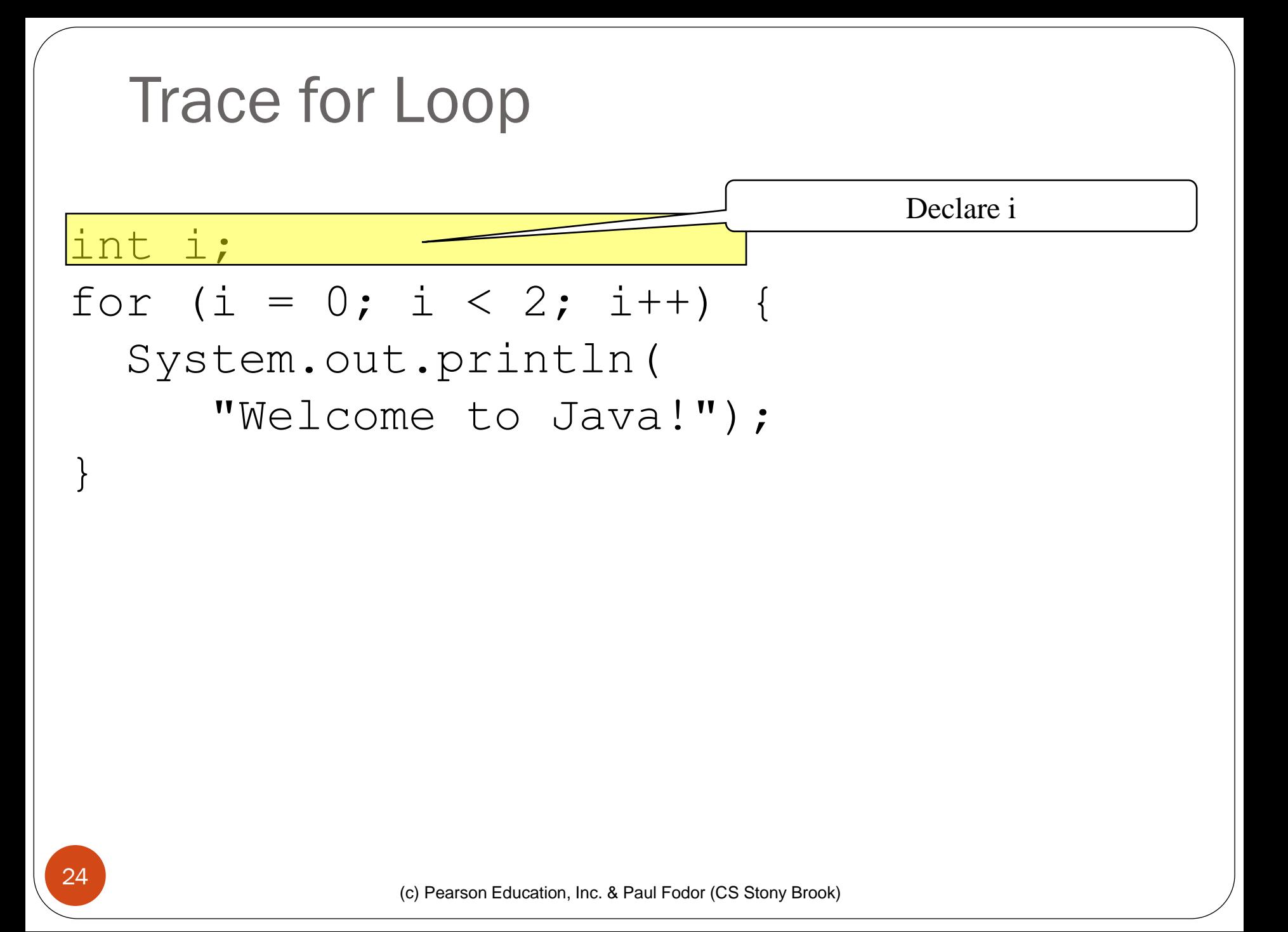

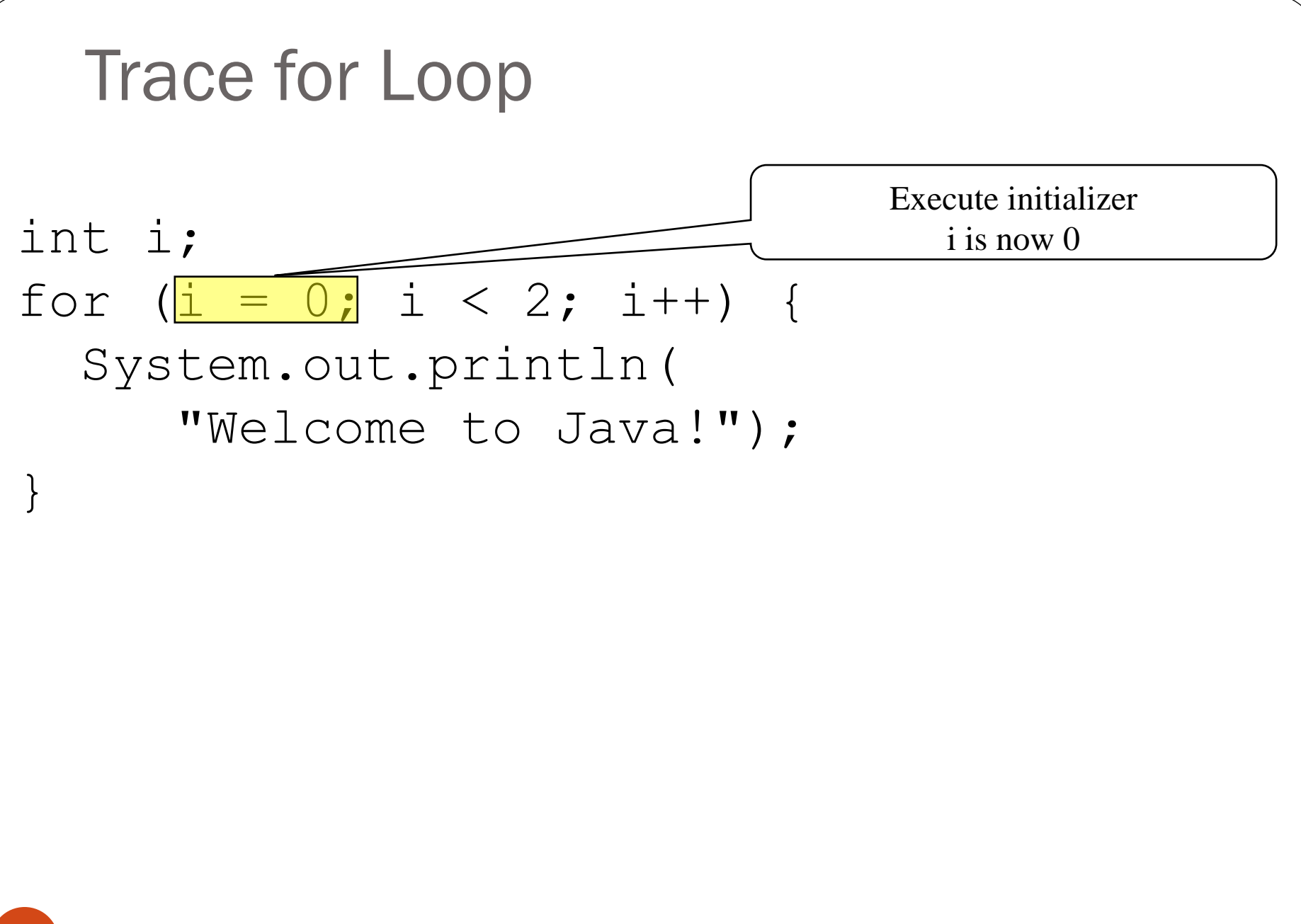

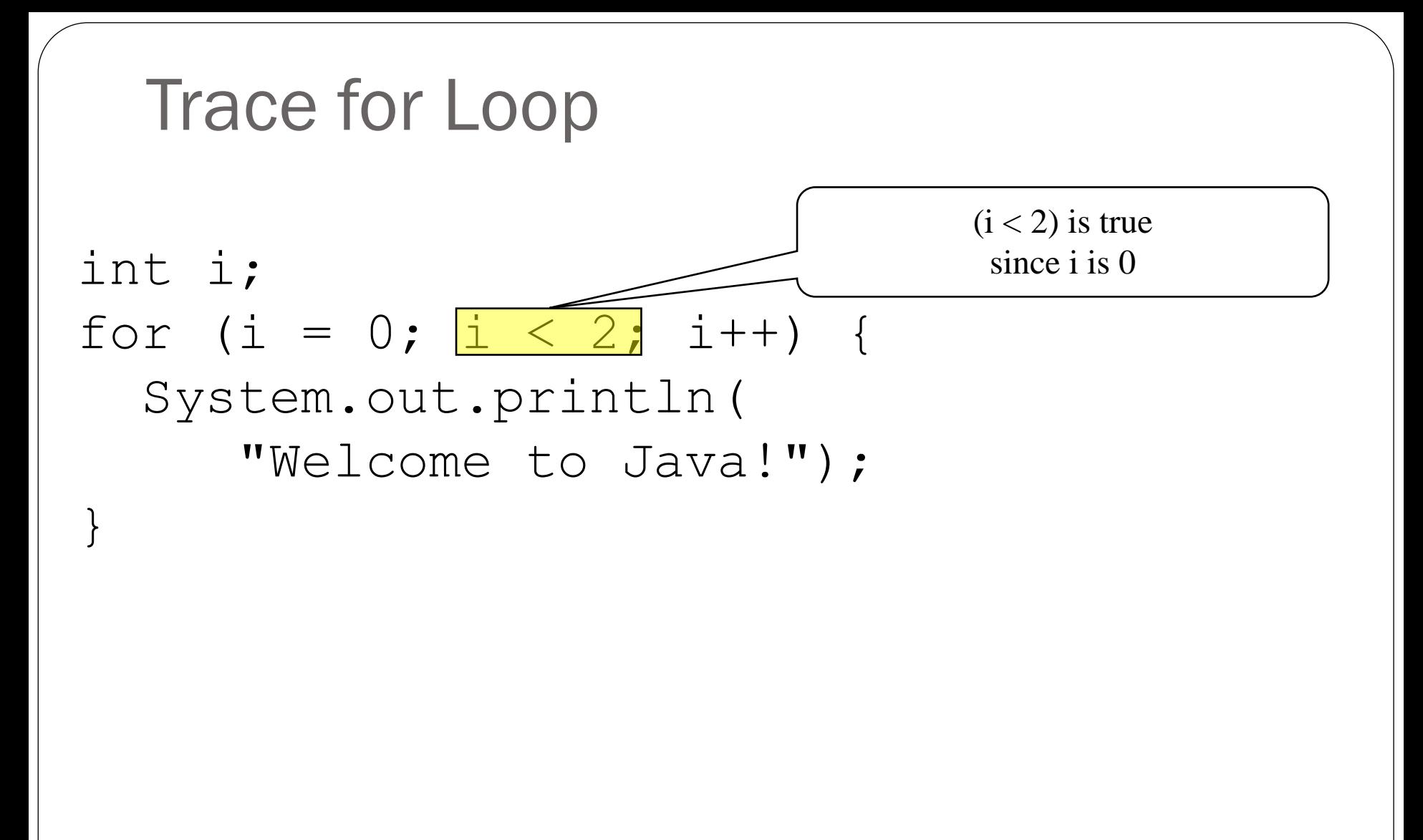

Trace for Loop Print Welcome to Java int i; for  $(i = 0; i \le 2; 1++)$ System.out.println( "Welcome to Java!"); }

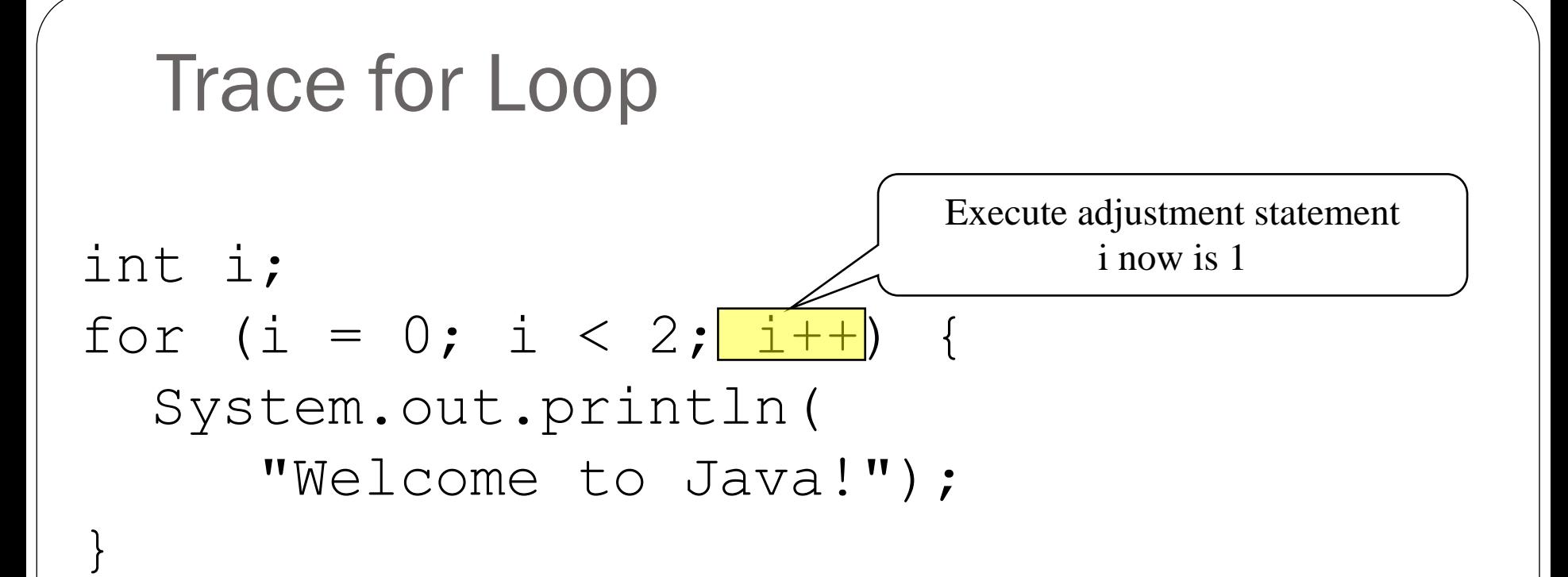

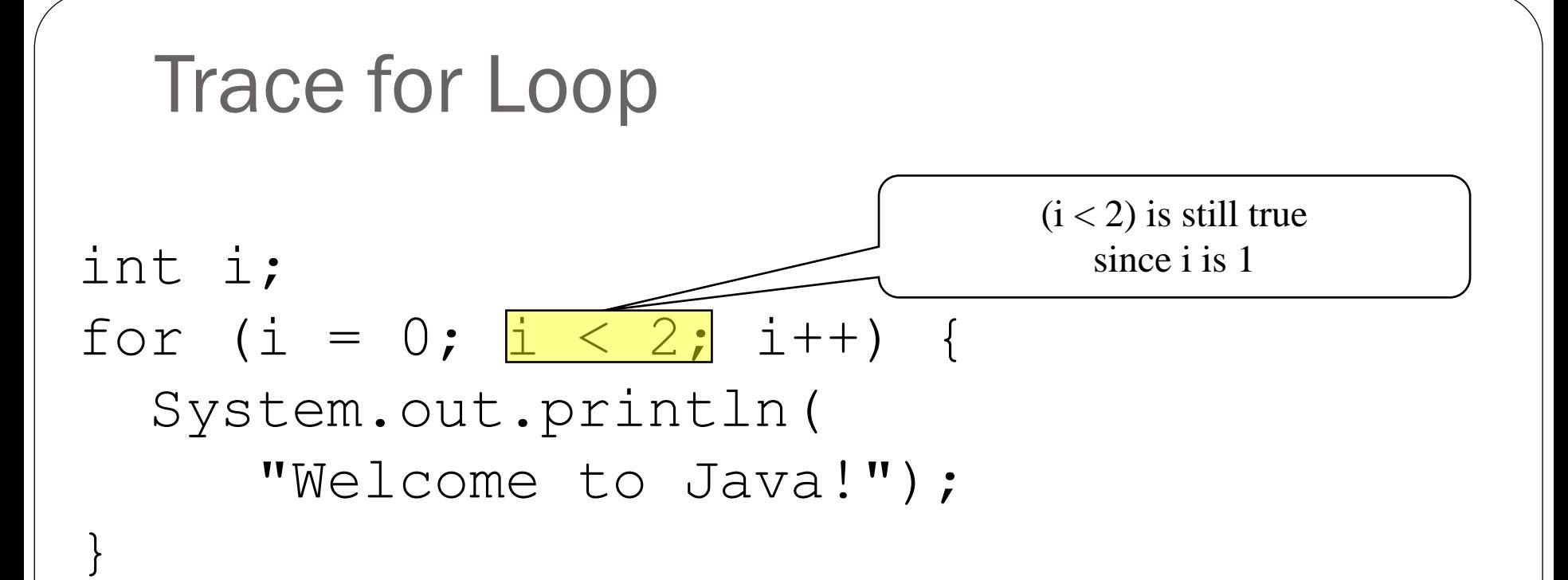

Trace for Loop Print Welcome to Java int i; for  $(i = 0; i \le 2; 1++)$ System.out.println( "Welcome to Java!"); }

#### Welcome to Java! Welcome to Java!

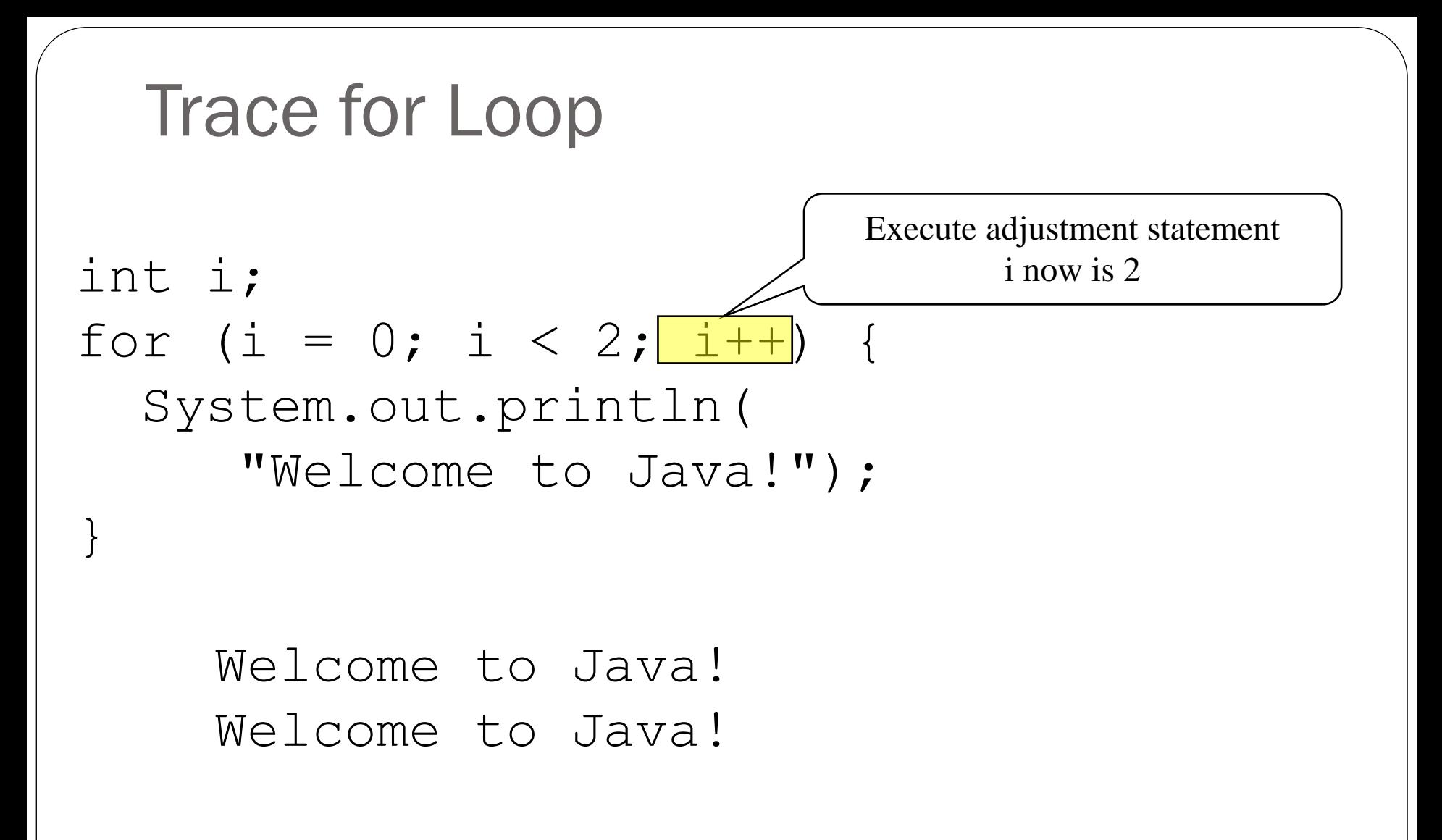

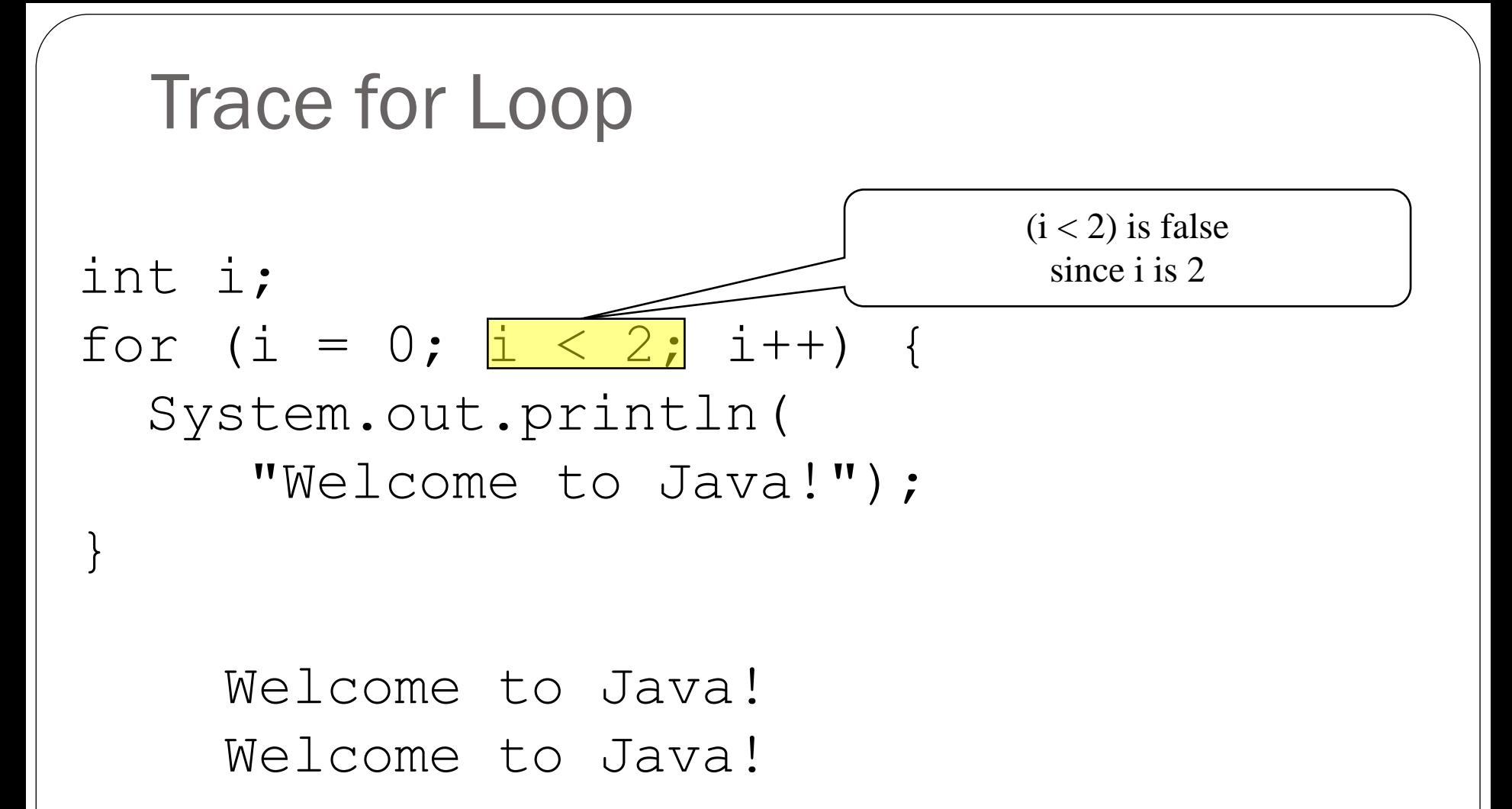

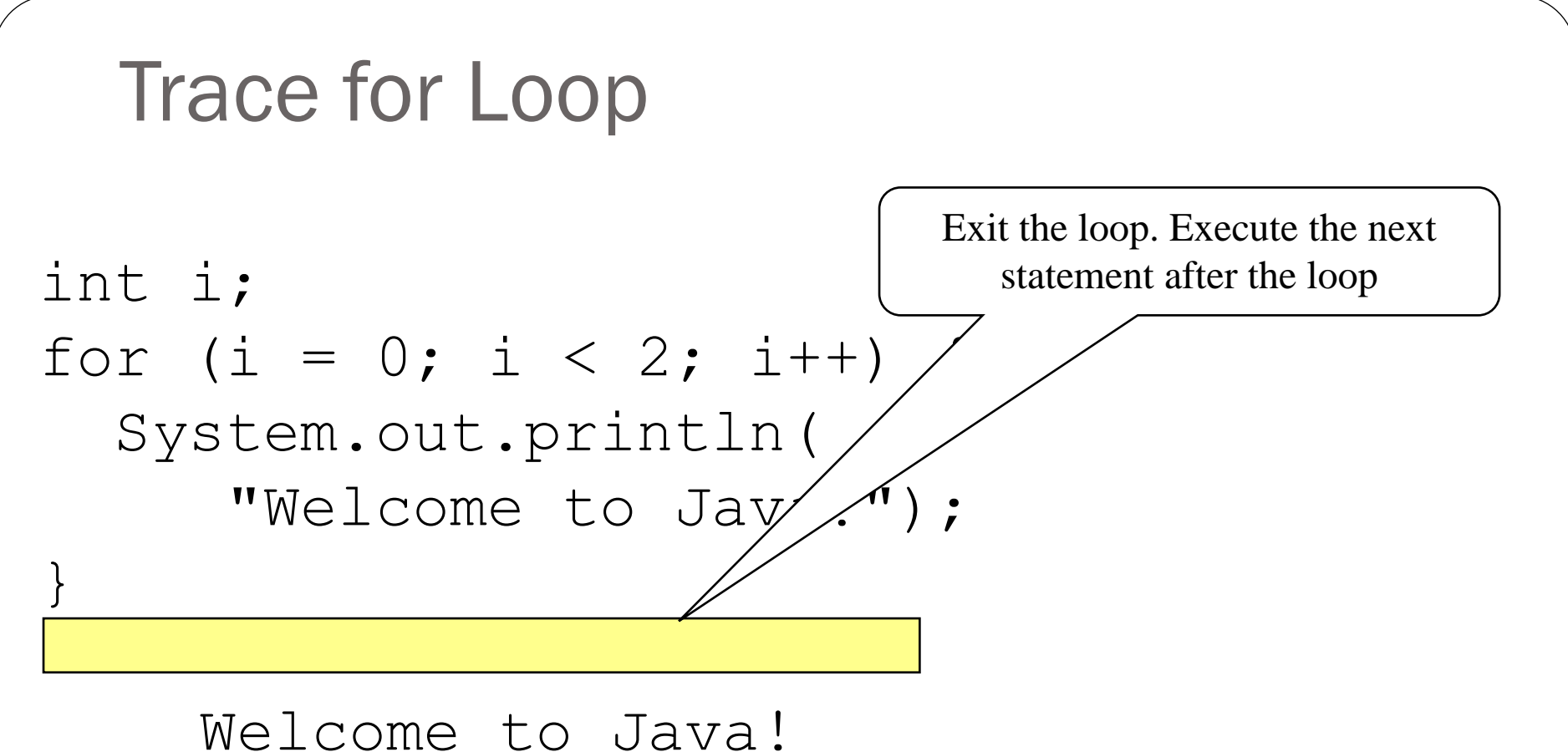

## for loops

The initial-action in a for loop can be a list of zero or more comma-separated expressions.

The <u>action-after-each-iteration</u> in a <u>for</u> loop can be a list of zero or more comma-separated statements.

```
for (int i = 0, j = 0; (i + j < 10); i++, j++) {
  // Do something
}
```

```
The loop body can be the no-op statement:
   for (int i = 1; i < 100; System.out.println(i++));
```
## Infinite loops

If the <u>loop-continuation-condition</u> in a <u>for</u> loop is omitted, it is implicitly true.

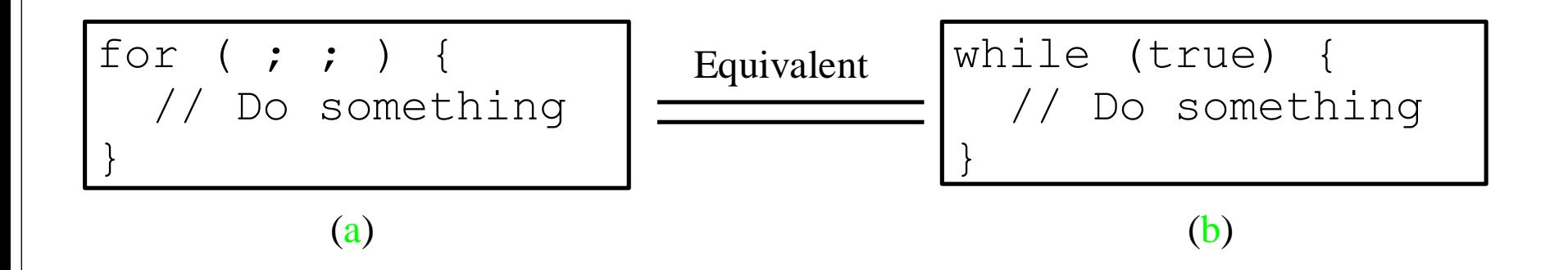

## Caution ;

Adding a semicolon at the end of the <u>for</u> clause before the loop body is a common mistake:

for (int i=0; i<10; i++);

System.out.println("i is " + i);

{

}

## Caution ;

Logic Error Adding a semicolon at the end of the while clause before the loop body is a common mistake:

```
int i=0; 
while (i < 10);
{
  System.out.println("i is " + i);
  i++;}
```
### Which Loop to Use?

#### while, do-while, and <u>for</u> loops are expressively equivalent

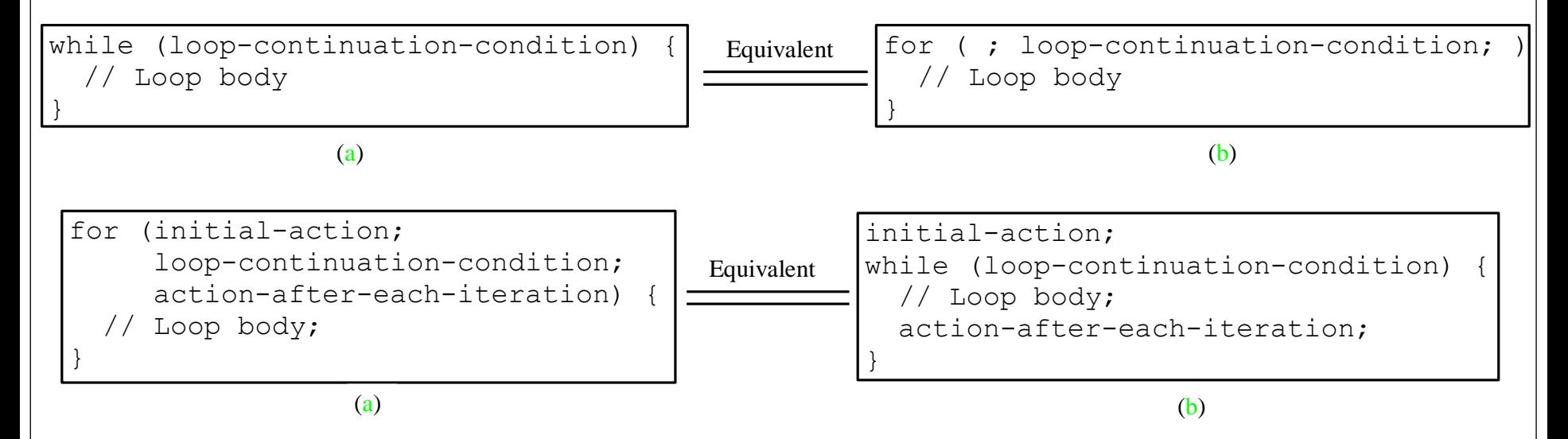

### Loop variables

- **int sum = 0;**
- **for (int j=1; j<=4; j++){**

**sum = sum + j;**

**j++; Be careful not to double the update of your counting variable**

**}**

### Sums

**int sum = 0; for (int i=1; i<=4; i++)**  $sum = sum + i;$ 

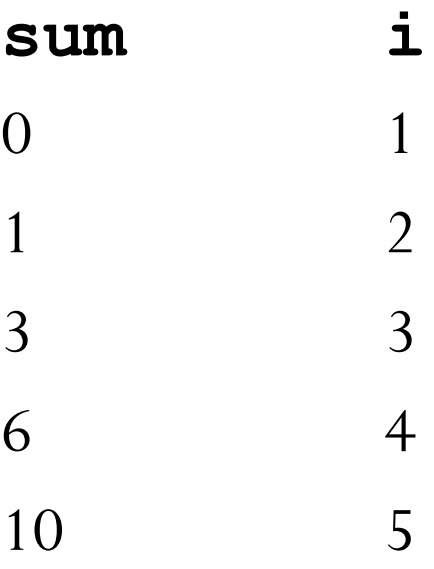

# Nested Loops

```
for (int i = 1; i \le 10; i++) {
```

```
for (int j = 1; j \le 10; j++)int product = i*j;
   System.out.print(product + " ");
}
```

```
System.out.println();
```

```
1 2 3 4 5 6 7 8 9 10
2 4 6 8 10 12 14 16 18 20
3 6 9 12 15 18 21 24 27 30
...
10 20 30 40 50 60 70 80 90 100
```
(c) Pearson Education, Inc. & Paul Fodor (CS Stony Brook)

**}**

### Local Variables and Blocks

- A variable declared inside a block is known only inside that block
	- it is *local* to the block, therefore it is called a *local variable*
	- when the block finishes executing, local variables disappear
	- references to it outside the block cause a compiler error
	- That includes *Init field* of for loops*:*

```
for(int i=0; i < 10; i++){...}
```
### Java Good programming Practice

Do not declare variables inside loops it takes time during execution to create and destroy variables, so it is better to do it just once for loops)

### Keywords break and continue

You can also use **break** in a loop to immediately terminate the loop:

```
public static void main(String[] args) { 
  int sum = 0;
  int number = 0;while (number < 20) {
    number++;
    sum += number;
    if (sum >= 100) // increments until the sum is 
        break; // greater than 100
 }
 System.out.println("The number is " + number);
 System.out.println("The sum is " + sum);
}
```
The number is 14 The sum is 105

### Keywords break and continue

```
• You can also use continue in a loop to <u>end the</u>
 current iteration and program control goes to the 
 end of the loop body (and continues the loop):
   public static void main(String[] args) { 
     int sum = 0;
     int number = 0;
     while (number < 20) { // adds integers from 1 to 20 
        number++; // except 10 and 11 to sum
        if (number ==10 || number == 11)
            continue;
        sum += number; 
     }
     System.out.println("The number is " + number);
     System.out.println("The sum is " + sum);
    } The number is 20
                  The sum is 189
```